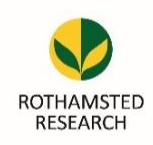

## $\overline{\mathbf{L}}$ **HARVESTIRR FAQs**

[https://harvestirr.rothamsted.ac.uk](https://harvestirr.rothamsted.ac.uk/)

## • **What is HARVESTIRR? [\(Harvesting Information fo](https://harvestirr.rothamsted.ac.uk/)r Rothamsted Research)** /

This system replaces the printed "pink" form process for registering Rothamsted-originated research.

## • **What are the benefits to me?**

- Adds publications to your website profile
- Alerts Communications team early
- Helps HoDs to visualise their research pipeline
- Builds a comprehensive record of all Rothamsted publications
- Automatic addition of your outputs to the Library catalogue
- Collation of the required publication information needed for ResearchFish once a year
- Collation of required information RCUK Open Access compliance reports
- Reduces admin

## • **Why is this being done now?**

The pink form process was not fit for purpose, neither being accurate nor comprehensive. So there is an opportunity with recent upgrades to the website and library catalogue to create a better process.

- **How will I access it?** Accessible online by using your Rothamsted email address and network password
- **Who is involved in the process / what is the workflow?** The workflow is: Author > Head of Department > LIS staff > Publication on website
- **How long will it take me to record a publication?** Should take no more than 5 minutes per output.
- **Can I start and return to something later?** Yes, the workflow allows you to save something mid-way or keep something in your "in-tray".
- **Can I nominate somebody else to add records for me?** Yes, executive assistants can do this and there is also a workflow for co-authors.
- **Does it matter what browser or device I am using?** No, this is device and browser agnostic.
- **What happens if I need to make changes once something has been submitted?** Users can amend an item's details before submission and the workflow includes a check-stage for LIS staff so errors can be picked up at that stage or indeed once the item is in the library catalogue.
- **How will the HARVESTIRR work with other systems?** HARVESTIRR will output items in a spreadsheet for uploading to ResearchFish during the submission period. ORCID import will be available but not immediately – we are working towards this
- **Who should I contact if I have further queries or encounter problems?** Please email [library@rothamsted.ac.uk](mailto:library@rothamsted.ac.uk) or call ext. 2654.